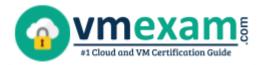

# **Nutanix NCP-MCA**

**NUTANIX MULTICLOUD AUTOMATION CERTIFICATION QUESTIONS & ANSWERS** 

Exam Summary – Syllabus – Questions

#### **NCP-MCA**

Nutanix Certified Professional - Multicloud Automation (NCP-MCA)

75 Questions Exam – 3000/1000-6000 Cut Score – Duration of 120 minutes

www.VMExam.com

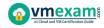

### **Table of Contents**

| Know Your NCP-MCA Certification Well:                            | . 2 |
|------------------------------------------------------------------|-----|
| Nutanix NCP-MCA Multicloud Automation Certification Details:     |     |
| NCP-MCA Syllabus:                                                | . 3 |
| Nutanix NCP-MCA Sample Questions:                                | . 5 |
| Study Guide to Crack Nutanix Multicloud Automation NCP-MCA Exam: | . 8 |

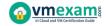

### **Know Your NCP-MCA Certification Well:**

The NCP-MCA is best suitable for candidates who want to gain knowledge in the Nutanix Professional Level. Before you start your NCP-MCA preparation you may struggle to get all the crucial Multicloud Automation materials like NCP-MCA syllabus, sample questions, study guide.

But don't worry the NCP-MCA PDF is here to help you prepare in a stress free manner.

The PDF is a combination of all your queries like-

- What is in the NCP-MCA syllabus?
- How many questions are there in the NCP-MCA exam?
- Which Practice test would help me to pass the NCP-MCA exam at the first attempt?

Passing the NCP-MCA exam makes you Nutanix Certified Professional - Multicloud Automation (NCP-MCA). Having the Multicloud Automation certification opens multiple opportunities for you. You can grab a new job, get a higher salary or simply get recognition within your current organization.

# Nutanix NCP-MCA Multicloud Automation Certification Details:

| Exam Name                       | Nutanix Certified Professional - Multicloud Automation                         |
|---------------------------------|--------------------------------------------------------------------------------|
| Exam Code                       | NCP-MCA                                                                        |
| Exam Price                      | \$199 USD                                                                      |
| Duration                        | 120 minutes                                                                    |
| Number of Questions             | 75                                                                             |
| Passing Score                   | 3000/1000-6000                                                                 |
| Recommended<br>Training / Books | Nutanix Multicloud Automation Administration (NMCAA)                           |
| Schedule Exam                   | <u>Nutanix</u>                                                                 |
| Sample Questions                | Nutanix NCP-MCA Sample Questions                                               |
| Recommended<br>Practice         | Nutanix Certified Professional - Multicloud Automation (NCP-MCA) Practice Test |

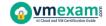

## NCP-MCA Syllabus:

| Section                                     | Objectives                                                                                                    |
|---------------------------------------------|----------------------------------------------------------------------------------------------------|
|                                             | - Determine and apply the steps required to automate a given manual process                                                                                                    |
|                                             | <ul> <li>Determine the logical steps in automating a process</li> <li>Determine how to use Calm to complete pre-provisioning steps</li> </ul>                                                                                                    |
|                                             | - Demonstrate an understanding of event-driven Playbooks                                                                                                    |
| Describe and<br>Differentiate<br>Automation | <ul> <li>Demonstrate an understanding of how to create a Playbook by setting a trigger and defining actions</li> <li>Demonstrate an understanding of how to correctly arrange Playbook steps using X-Play</li> <li>Define the components of X-Play</li> </ul> |
| Concepts and<br>Principles                  |                                                                                                    |
|                                             | Define Playbook's action gallery and plays                                                                                                    |
|                                             | Identify alerts and manual triggers                                                                                                    |
|                                             | - Demonstrate an understanding of Categories                                                                                                    |
|                                             | <ul> <li>Demonstrate an understanding of how to create<br/>Categories</li> </ul>                                                                                                    |
|                                             | Explain the effects of Categories                                                                                                    |
|                                             | <ul> <li>Given a Category and a blueprint, infer is a policy will be<br/>applied to a VM</li> </ul>                                                                                                    |
|                                             | - Create a blueprint to deploy infrastructure and applications using Nutanix Calm                                                                                                    |
|                                             | Demonstrate an understanding of how to create a Calm blueprint                                                                                                    |
|                                             | <ul> <li>Demonstrate an understanding of how to create a<br/>substrate</li> </ul>                                                                                                    |
|                                             | Demonstrate an understanding of how to create a task                                                                                                    |
| Deploy and<br>Configure                     | <ul> <li>Demonstrate an understanding of how to configure install/uninstall packages</li> </ul>                                                                                                    |
| Nutanix Calm<br>and Related                 | <ul> <li>Determine which task type to use per script<br/>language/function</li> </ul>                                                                                                    |
| Components                                  | <ul> <li>Demonstrate an understanding of prerequisites for Calm deployment</li> </ul>                                                                                                    |
|                                             | <ul> <li>Demonstrate an understanding of how to utilize Calm<br/>built-in macros within blueprints</li> </ul>                                                                                                    |
|                                             | <ul> <li>Demonstrate an understanding of how to set application<br/>infrastructure requirements related to automation<br/>optimization</li> </ul>                                                                                                    |
|                                             | - Demonstrate an understanding of Nutanix Calm managed infrastructure and applications                                                                                                    |

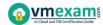

| Section                                                             | Objectives                                                                                                    |
|---------------------------------------------------------------------|----------------------------------------------------------------------------------------------------|
|                                                                     | <ul> <li>Demonstrate an understanding of how to scale out</li> </ul>                                                          |
|                                                                     | <ul> <li>Demonstrate an understanding of how to retire a managed application</li> </ul>                                       |
|                                                                     | <ul> <li>Demonstrate an understanding of how to manage an application</li> </ul>                                              |
|                                                                     | Demonstrate an understanding of how to run a task                                                                             |
|                                                                     | <ul> <li>Apply typical configuration settings to a Nutanix Calm deployment</li> </ul>                                         |
|                                                                     | Describe how to configure providers                                                                                           |
|                                                                     | Describe how to configure a project                                                                                           |
|                                                                     | Define user permissions and roles                                                                                             |
|                                                                     | <ul> <li>Recall the requirements for setting up environments<br/>within Calm to deploy to various supported Clouds</li> </ul> |
|                                                                     | Define Marketplace capabilities                                                                                               |
|                                                                     | - Identify common blueprint features                                                                                          |
|                                                                     | <ul> <li>Identify built-in macros, tasks, and action/task dependencies</li> </ul>                                             |
|                                                                     | Recognize the syntax of a macro                                                                                               |
|                                                                     | <ul> <li>Identify blueprint features to include authentication credentials</li> </ul>                                         |
|                                                                     | Identify endpoints                                                                                                    |
|                                                                     | Describe how to execute Calm Runbooks within blueprints                                                                       |
|                                                                     | - Describe requirements and use cases of Calm                                                                                 |
|                                                                     | Define Calm                                                                                                    |
|                                                                     | Describe Calm requirements                                                                                                    |
|                                                                     | Define Calm use cases                                                                                                    |
|                                                                     | - Understand the typical causes of a blueprint deployment failure                                                             |
|                                                                     | Demonstrate an understanding of audit trails                                                                                  |
| Validate<br>Blueprints,<br>Playbooks, and<br>Automation<br>Settings | Given an error message, explain the cause of the issue                                                                        |
|                                                                     | - Describe where to find information to assist in validation                                                                  |
|                                                                     | <ul> <li>Given an issue with Calm, locate troubleshooting data and collect the logs</li> </ul>                                |
|                                                                     | <ul> <li>Given an issue with Playbooks, locate troubleshooting<br/>data and collect the logs</li> </ul>                       |
|                                                                     | - Validate typical Playbook configurations                                                                                    |
|                                                                     | Interpret data/logs to determine the cause for a given issue                                                                  |
|                                                                     | Given a Playbook and symptom, explain a given issue                                                                           |

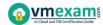

| Section | Objectives                                                                                                    |  |
|---------|----------------------------------------------------------------------------------------------------|--|
|         | - Understand the typical causes of issues associated with automation                                                                                                    |  |
|         | <ul> <li>Given a scenario, interpret a given issue</li> <li>Given a log, infer what type of issue may be present</li> <li>Explain how to optimize a workflow to align with best practices</li> </ul> |  |
|         | Given a scenario, explain how to triage and narrow down the possible root causes of an issue                                                                                                    |  |

## **Nutanix NCP-MCA Sample Questions:**

#### Question: 1

Which action should an administrator use to request a static IP address from an IPAM solution?

- a) Create
- b) Guest Customization
- c) Pre-create
- d) Profile

Answer: a

#### Question: 2

What are two valid trigger types available for executing Playbooks?

(Choose two.)

- a) Manual
- b) Alert
- c) Report
- d) Audit

Answer: a, b

#### Question: 3

In order to give Consumers the ability to modify attributes, what should the Blueprint creator implement in the design?

- a) Custom actions
- b) eScript task with custom macros
- c) Runtime variables
- d) HTTP task with built-in macros

Answer: c

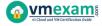

#### Question: 4

When creating a blueprint, which Pre-create and Post-delete tasks are valid?

- a) Create, Start, Stop, Delete
- b) Execute, Set variable, HTTP, Delay
- c) Create, Start, Stop, Soft Delete
- d) Execute, Set variable, API, Delay

Answer: b

#### Question: 5

When a developer launches the created Blueprint within the Blueprint Editor, the application gets deployed correctly. However, when the Blueprint is launched via Marketplace, it gets a check login error. What is causing this issue?

- a) Prism Central can't communicate with Active Directory.
- b) The SSH key within the user's laptop is not valid.
- c) User is not authorized to launch Blueprints.
- d) The credential in the Project Environment is invalid.

Answer: d

#### Question: 6

During the deployment of a multi-step Blueprint, a failure is encountered. The administrator corrected the failed step and saved the Blueprint. What should the administrator do next?

- a) Delete the failed application and Launch a new application.
- b) Soft Delete the failed application and Launch a new application.
- c) Use Continue in the failed application to retry.
- d) Upon clicking Save the Blueprint task will be retried automatically.

Answer: d

#### Question: 7

A company is new to automation and has infrastructure they would like to automate with Calm to provide standardized automation. The company also wants to create a Hybrid Cloud environment with their existing infrastructure which includes AHV, Azure, AWS, and a small legacy vSphere environment.

In which two locations can Calm be deployed?

(Choose two.)

- a) vSphere Essential Edition
- b) VMware ESXi
- c) Nutanix AHV
- d) Any Public Cloud

Answer: b, c

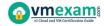

#### Question: 8

How should an administrator enable Calm?

- a) Prism Central -> Services -> Calm -> Enable
- b) Prism Element -> LCM -> Calm -> Enable
- c) Prism Central -> Settings -> Calm -> Enable
- d) Prism Central -> Settings -> Upgrade Prism Central -> Calm -> Enable

Answer: a

#### Question: 9

An administrator has created a task for a blueprint that could be applied to another blueprint. The administrator wants to reuse the task with the least amount of effort. How can the administrator accomplish this?

- a) Publish the task to Github select the task from the Github Repository from the other blueprint.
- b) Publish the task to the Task Library select the task from the Task Library from the other blueprint.
- c) Publish the task to the Task Repository, select the task from the Task Repository from the other blueprint.
- d) Publish the task to the Marketplace, select the task from the Marketplace from the other blueprint.

Answer: b

#### Question: 10

Which two groups of operations can a Prism Admin or Super Admin role perform?

(Choose two.)

- a) Create, read, automate, or delete an action template in the action gallery
- b) Create, read, update, or delete an action template in the action gallery
- c) Create, read, automate, delete, enable, and run playbooks
- d) Create, read, update, delete, enable, and run playbooks

Answer: b, d

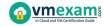

# Study Guide to Crack Nutanix Multicloud Automation NCP-MCA Exam:

- Getting details of the NCP-MCA syllabus, is the first step of a study plan. This pdf is going to be of ultimate help. Completion of the syllabus is must to pass the NCP-MCA exam.
- Making a schedule is vital. A structured method of preparation leads to success. A candidate must plan his schedule and follow it rigorously to attain success.
- Joining the Nutanix provided training for NCP-MCA exam could be of much help. If there is specific training for the exam, you can discover it from the link above.
- Read from the NCP-MCA sample questions to gain your idea about the actual exam questions. In this PDF useful sample questions are provided to make your exam preparation easy.
- Practicing on NCP-MCA practice tests is must. Continuous practice will make you an expert in all syllabus areas.

#### Reliable Online Practice Test for NCP-MCA Certification

Make VMExam.com your best friend during your Nutanix Certified Professional - Multicloud Automation exam preparation. We provide authentic practice tests for the NCP-MCA exam. Experts design these online practice tests, so we can offer you an exclusive experience of taking the actual NCP-MCA exam. We guarantee you 100% success in your first exam attempt if you continue practicing regularly. Don't bother if you don't get 100% marks in initial practice exam attempts. Just utilize the result section to know your strengths and weaknesses and prepare according to that until you get 100% with our practice tests. Our evaluation makes you confident, and you can score high in the NCP-MCA exam.

#### Start Online practice of NCP-MCA Exam by visiting URL

https://www.vmexam.com/nutanix/ncp-mca-nutanix-certified-professional-multicloud-automation